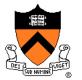

# Lighting and Reflectance

**COS 426** 

### **Ray Casting**

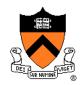

```
R2Image *RayCast(R3Scene *scene, int width, int height)
    R2Image *image = new R2Image(width, height);
    for (int i = 0; i < width; i++) {
        for (int j = 0; j < \text{height}; j++) {
             R3Ray ray = ConstructRayThroughPixel(scene->camera, i, j);
             R3Rgb radiance = ComputeRadiance(scene, &ray);
             image->SetPixel(i, j, radiance);
    return image;
```

Without Illumination

### Ray Casting

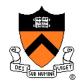

```
R3Rgb ComputeRadiance(R3Scene *scene, R3Ray *ray)
    R3Intersection intersection = ComputeIntersection(scene, ray);
    return ComputeRadiance(scene, ray, intersection);
```

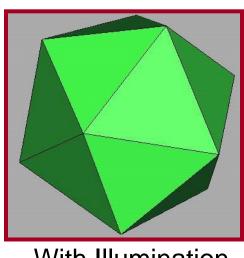

With Illumination

#### Illumination

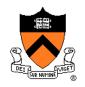

 How do we compute radiance for a sample ray once we know what it hits?

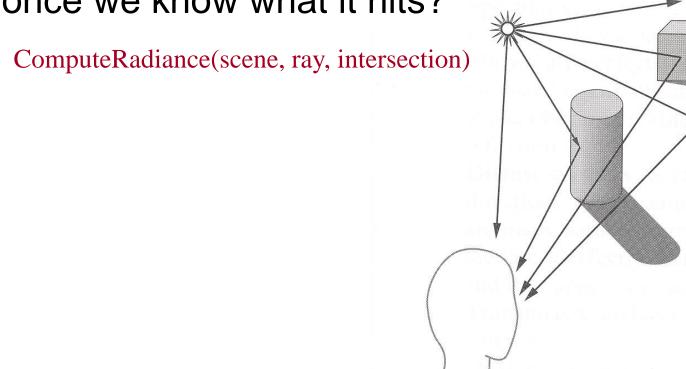

Angel Figure 6.2

#### Goal

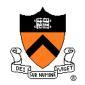

- Must derive computer models for ...
  - Emission at light sources
  - Scattering at surfaces
  - Reception at the camera

- Desirable features ...
  - Concise
  - Efficient to compute
  - "Accurate"

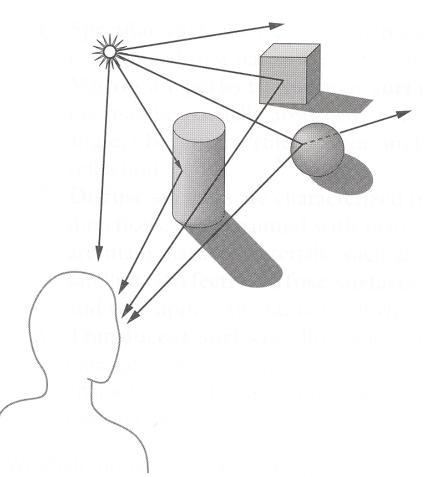

#### **Overview**

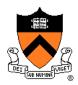

- Direct Illumination
  - Emission at light sources
  - Scattering at surfaces
- Global illumination
  - Shadows
  - Refractions
  - Inter-object reflections

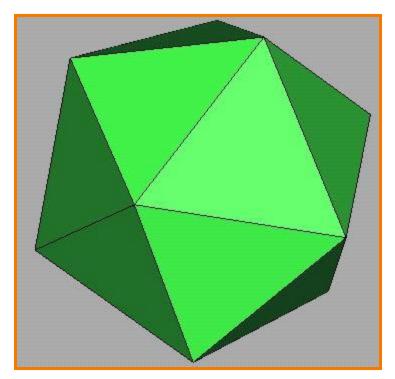

**Direct Illumination** 

### **Emission at Light Sources**

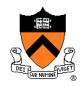

- "Radiance" of light emitted by a source (or reflected from another surface)
- "Irradiance"  $I_L(x,y,z,\theta,\phi,\lambda)$  incident on a surface
  - describes power (energy per unit time) ...
  - arriving at location(x,y,z), ...
  - from direction  $(\theta, \phi)$ , ...
  - $\circ$  with wavelength  $\lambda$

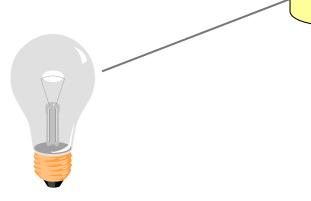

## **Empirical Models**

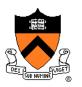

- Ideally measure radiant energy for "all" situations
  - Too much storage
  - Difficult in practice

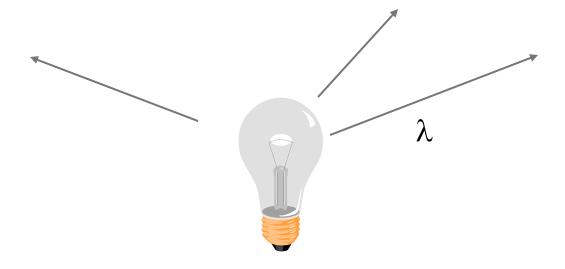

### **OpenGL Light Source Models**

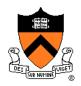

- Simple mathematical models:
  - Point light
  - Spot light
  - Directional light

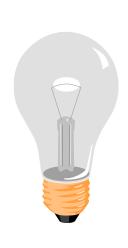

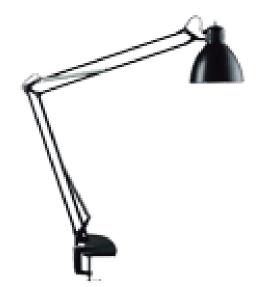

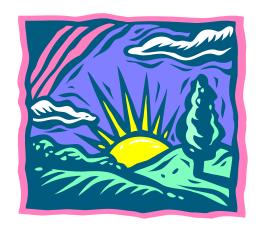

### **Point Light Source**

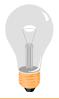

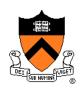

- Models omni-directional point source
  - ∘ intensity (I<sub>0</sub>),
  - position (p<sub>x</sub>, p<sub>y</sub>, p<sub>z</sub>),
  - coefficients (c<sub>a</sub>, l<sub>a</sub>, q<sub>a</sub>) for attenuation with distance (d)

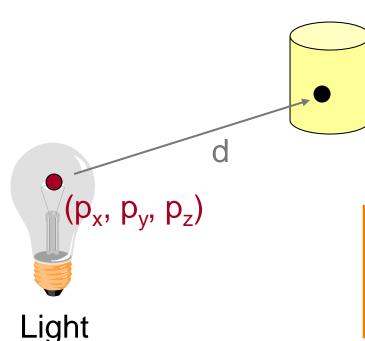

$$I_L = \frac{I_0}{c_a + l_a d + q_a d^2}$$

### **Point Light Source**

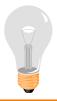

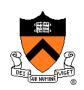

$$I_L = \frac{I_0}{c_a + l_a d + q_a d^2}$$

Physically-based: "inverse square law"

$$\circ$$
  $c_a = l_a = 0$ 

• Use  $c_a$  and  $l_a \neq 0$  for (non-physical) artistic effects

## **Directional Light Source**

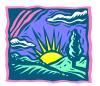

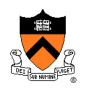

- Models point light source at infinity
  - ∘ intensity (I<sub>0</sub>),
  - direction (d<sub>x</sub>,d<sub>y</sub>,d<sub>z</sub>)

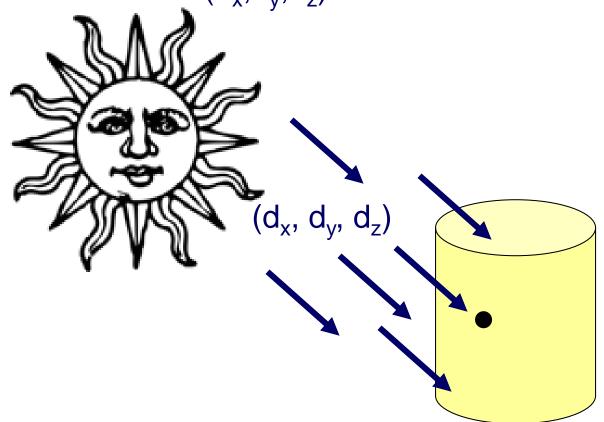

No attenuation with distance

$$I_L = I_0$$

### **Spot Light Source**

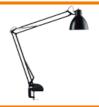

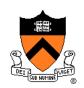

- Models point light source with direction
  - ∘ intensity (I<sub>0</sub>),
  - position (p<sub>x</sub>, p<sub>y</sub>, p<sub>z</sub>),
  - direction (d<sub>x</sub>, d<sub>y</sub>, d<sub>z</sub>)
  - attenuation with distance
  - falloff (sd), and cutoff (sc)

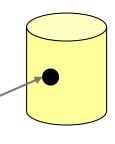

$$(p_x, p_y, p_z)$$

$$O = \cos^{-1}(L \cdot D)$$

$$C = \int_{C} L \cos \theta$$

$$I_{L} = \begin{cases} \frac{I_{0}(\cos\Theta)^{sd}}{c_{a} + l_{a}d + q_{a}d^{2}} & \text{if } \Theta \leq sc, \\ 0 & \text{otherwise} \end{cases}$$

#### **Cosine Lobes**

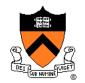

 $(\cos\Theta)^k$ 

Common model for "blob" at origin

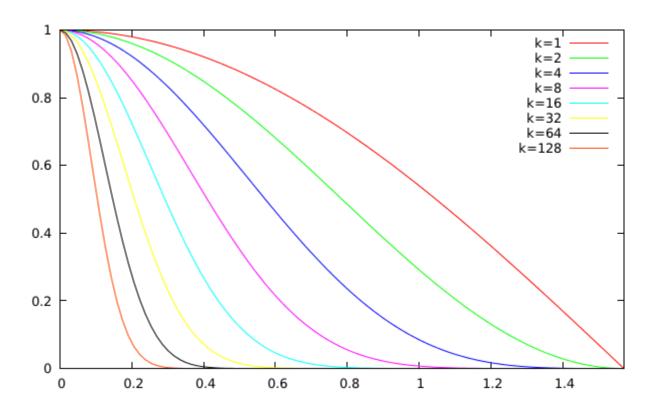

#### **Overview**

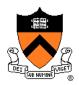

- Direct Illumination
  - Emission at light sources
  - Scattering at surfaces
- Global illumination
  - Shadows
  - Refractions
  - Inter-object reflections

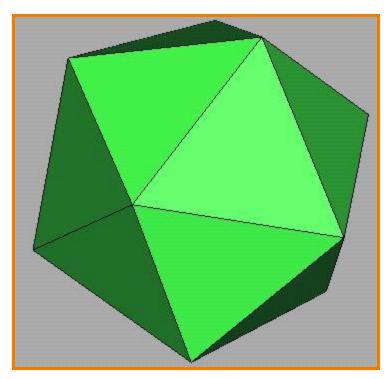

**Direct Illumination** 

### **Scattering at Surfaces**

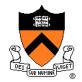

#### Bidirectional Reflectance Distribution Function

$$f_r(\theta_i, \phi_i, \theta_o, \phi_o, \lambda) \dots$$

- describes the aggregate fraction of incident energy,
- arriving from direction  $(\theta_i, \phi_i)$ , ...
- leaving in direction (θ<sub>o</sub>,φ<sub>o</sub>), ...
  with wavelength λ

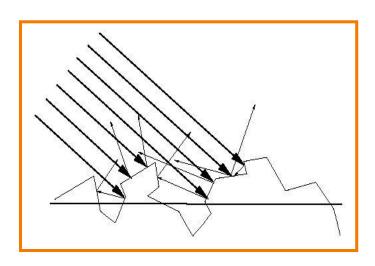

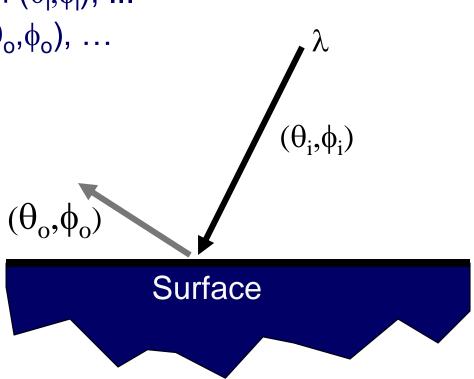

### **Empirical Models**

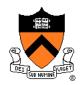

Ideally measure BRDF for "all" combinations of angles:  $\theta_i, \phi_i, \theta_o, \phi_o$ 

- Difficult in practice
- Too much storage

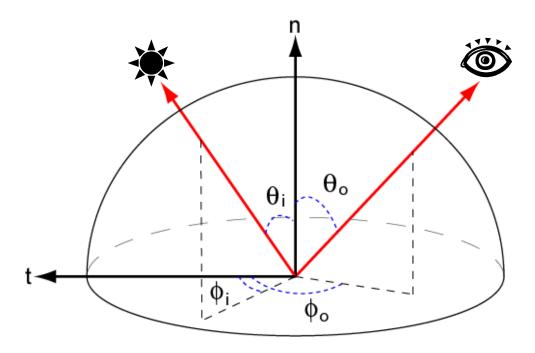

#### **Parametric Models**

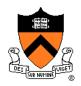

Approximate BRDF with simple parametric function that is fast to compute.

- Phong [75]
- Blinn-Phong [77]
- Cook-Torrance [81]
- He et al. [91]
- Ward [92]
- Lafortune et al. [97]
- Ashikhmin et al. [00]
- etc.

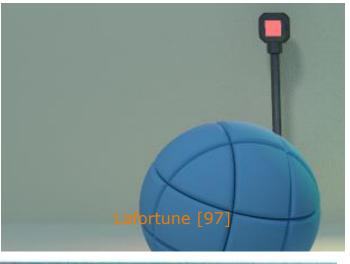

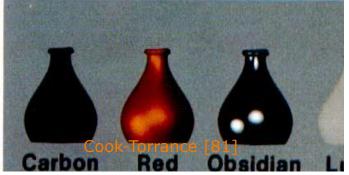

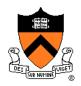

- Simple analytic model:
  - diffuse reflection +
  - specular reflection +
  - emission +
  - "ambient"

Based on model proposed by Phong

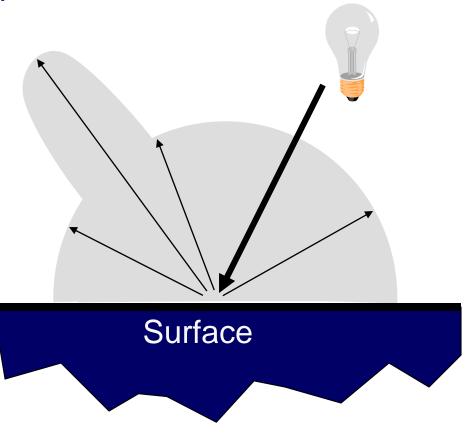

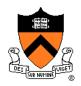

- Simple analytic model:
  - diffuse reflection +
  - specular reflection +
  - emission +
  - "ambient"

Based on model proposed by Phong

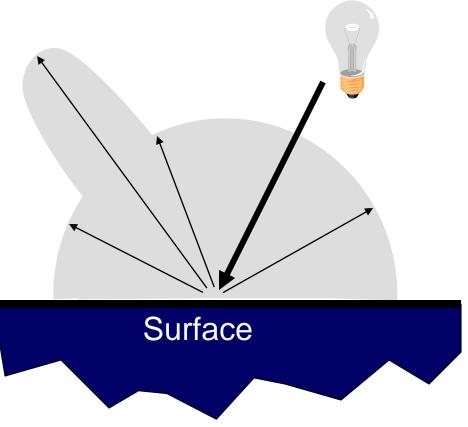

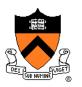

- Assume surface reflects equally in all directions
  - Examples: chalk, clay

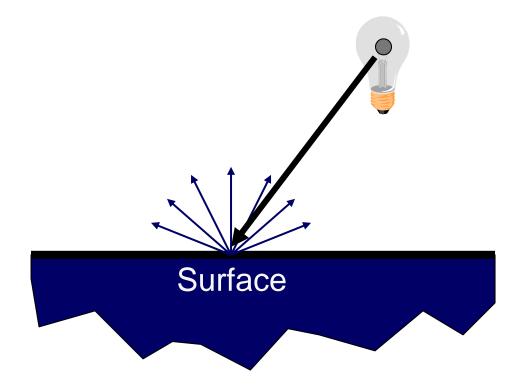

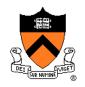

- What is brightness of surface?
  - Depends on angle of incident light

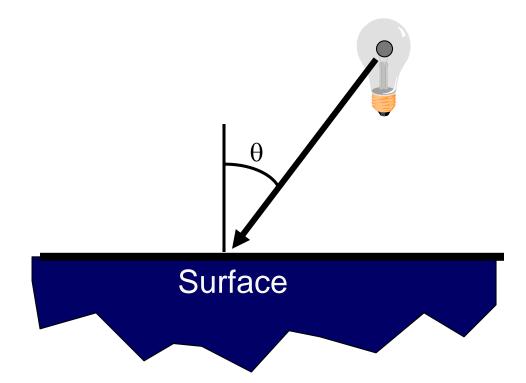

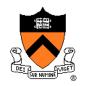

- What is brightness of surface?
  - Depends on angle of incident light

$$dL = dA\cos\Theta$$

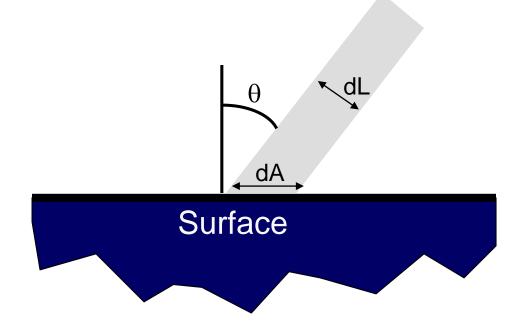

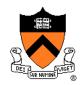

- Lambertian model
  - cosine law (dot product)

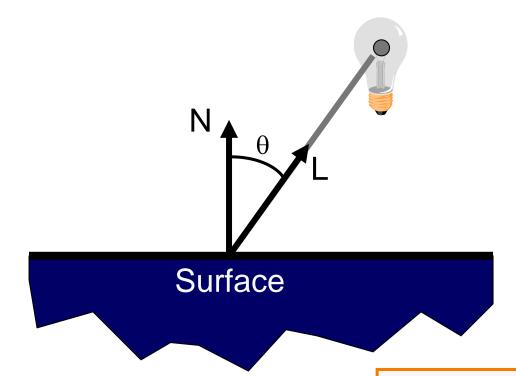

$$I_D = K_D(N \cdot L)I_L$$

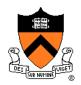

- Simple analytic model:
  - diffuse reflection +
  - specular reflection +
  - emission +
  - "ambient"

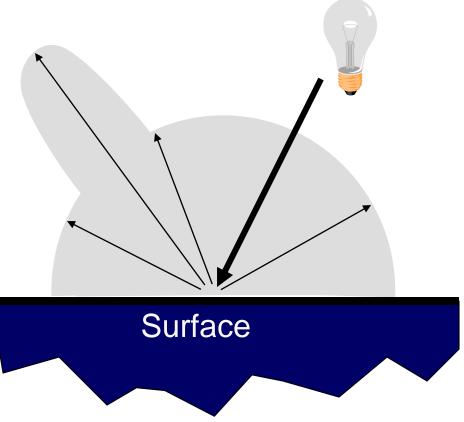

### **Specular Reflection**

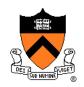

- Reflection is strongest near mirror angle
  - Examples: mirrors, metals

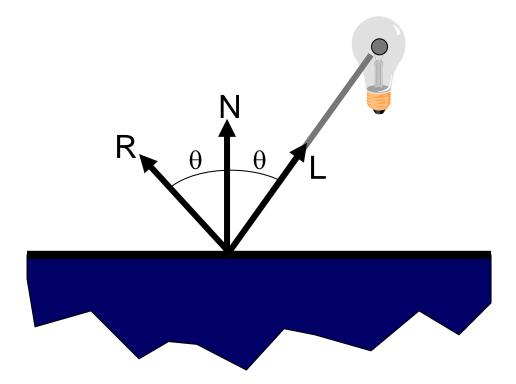

### **Specular Reflection**

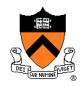

How much light is seen?

#### Depends on:

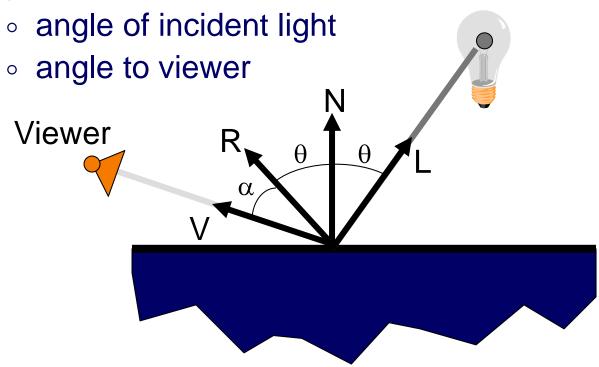

### **Specular Reflection**

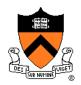

- Phong Model
  - $(\cos \alpha)^n$  This is a (vaguely physically-motivated) hack!

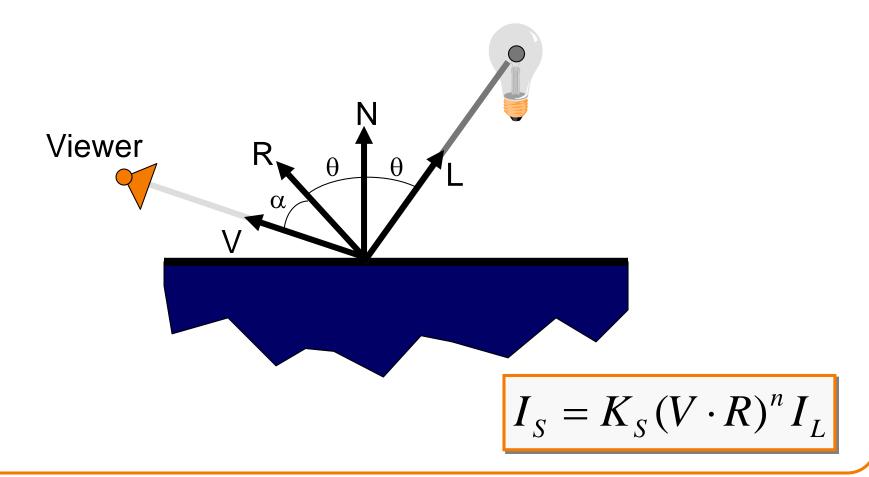

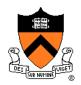

- Simple analytic model:
  - diffuse reflection +
  - specular reflection +
  - emission +
  - "ambient"

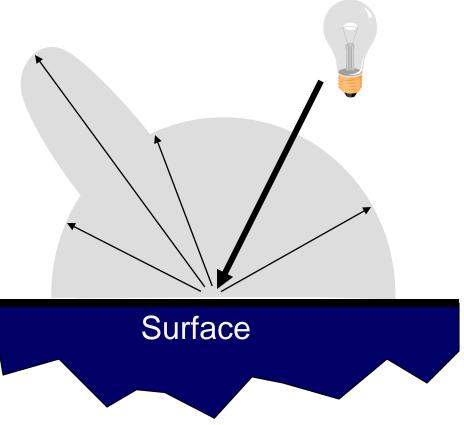

#### **Emission**

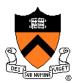

#### Represents light emanating directly from surface

Note: does not automatically act as light source!
 Does not affect other surfaces in scene!

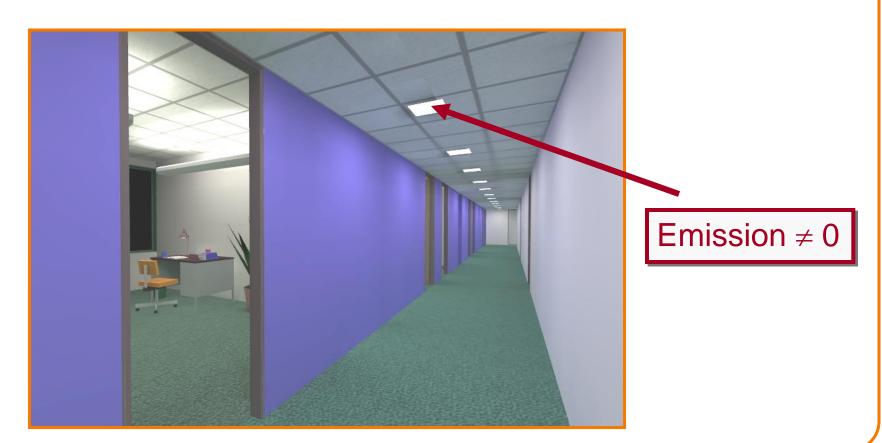

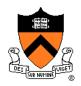

- Simple analytic model:
  - diffuse reflection +
  - specular reflection +
  - emission +
  - "ambient"

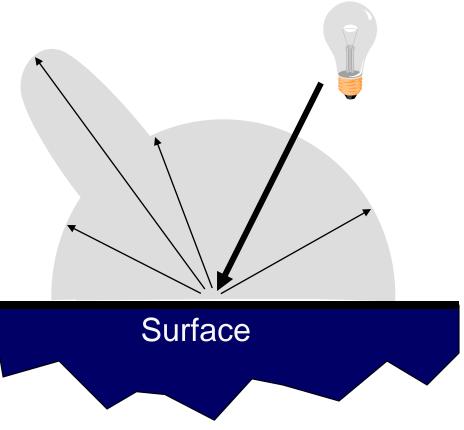

### **Ambient Term**

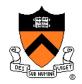

#### Represents reflection of all indirect illumination

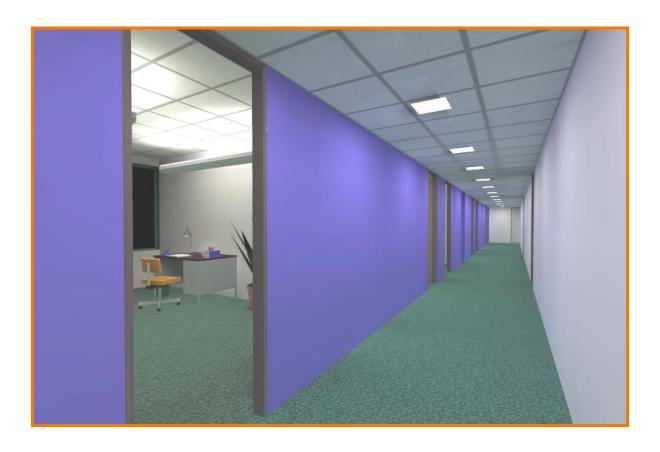

This is a hack (avoids complexity of global illumination)!

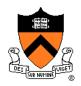

- Simple analytic model:
  - diffuse reflection +
  - specular reflection +
  - emission +
  - "ambient"

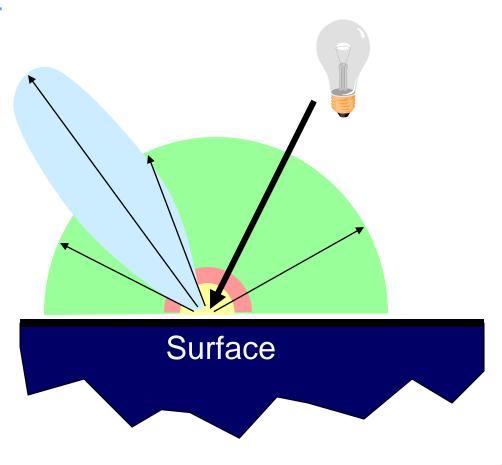

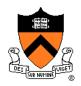

- Simple analytic model:
  - diffuse reflection +
  - specular reflection +
  - emission +
  - "ambient"

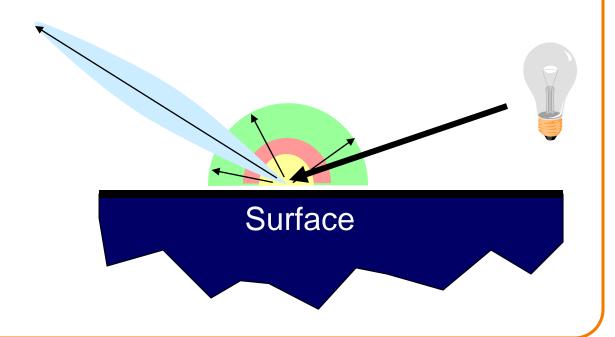

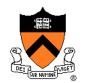

Sum diffuse, specular, emission, and ambient

| Phong                 | $\rho_{ambient}$ | $\rho_{ m diffuse}$ | Pspecular | $ ho_{ m total}$ |
|-----------------------|------------------|---------------------|-----------|------------------|
| $\phi_i = 60^{\circ}$ |                  | *                   |           |                  |
| φ <sub>i</sub> = 25°  | 4                |                     |           |                  |
| $\phi_i = 0^{\circ}$  | •                |                     |           |                  |

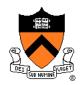

Good model for plastic surfaces, ...

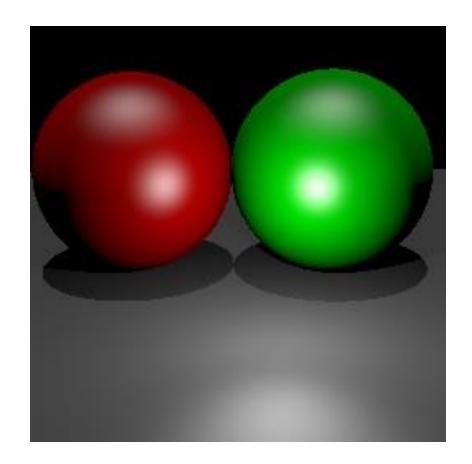

### **Direct Illumination Calculation**

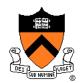

#### Single light source:

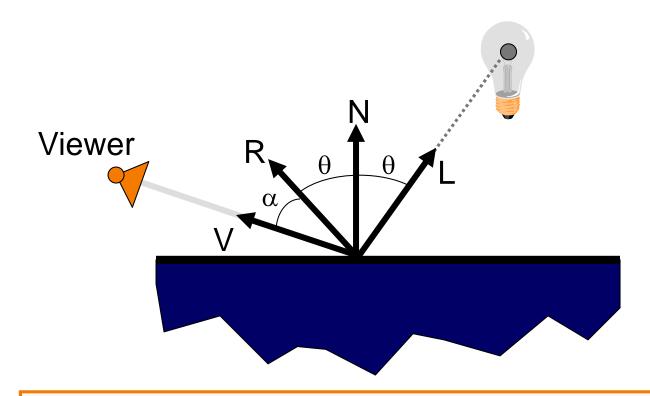

$$I = I_E + K_A I_{AL} + K_D (N \cdot L) I_L + K_S (V \cdot R)^n I_L$$

### **Direct Illumination Calculation**

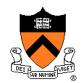

#### Multiple light sources:

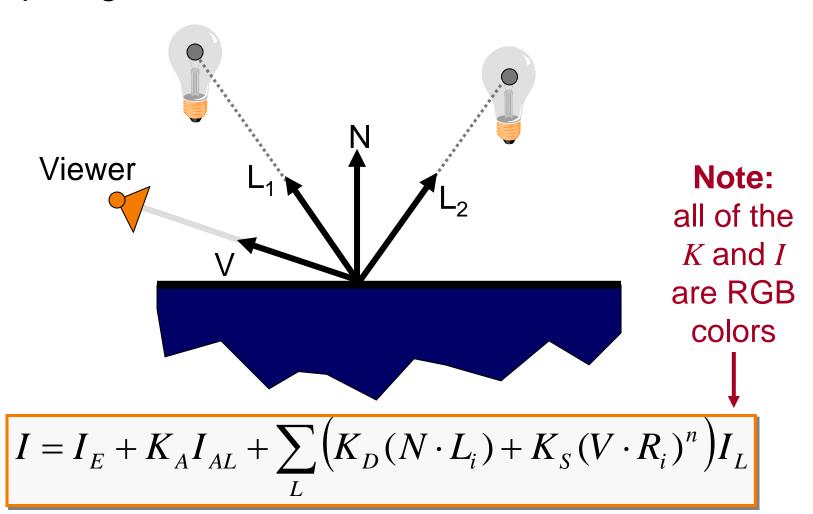

#### **Overview**

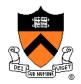

- Direct Illumination
  - Emission at light sources
  - Scattering at surfaces
- Global illumination
  - Shadows
  - Transmissions
  - Inter-object reflections

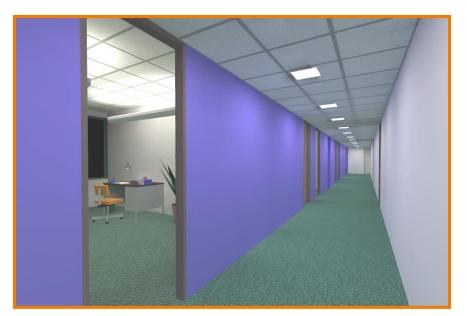

Global Illumination

### **Global Illumination**

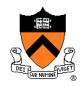

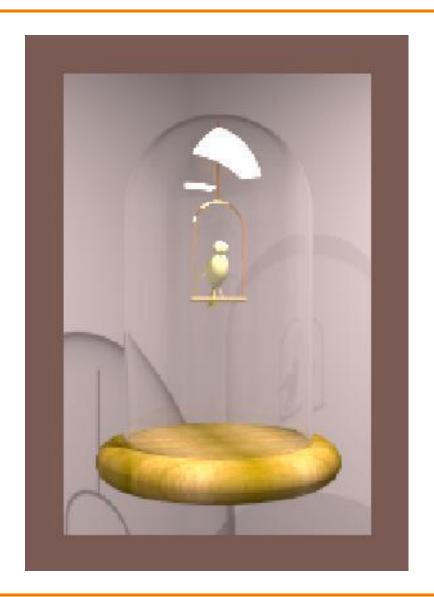

Greg Ward

# Ray Casting (last lecture)

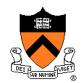

#### Trace primary rays from camera

Direct illumination from unblocked lights only

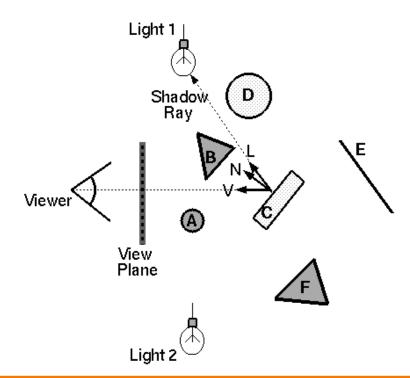

$$I = I_E + K_A I_{AL} + \sum_{L} \left( K_D (N \cdot L_i) + K_S (V \cdot R_i)^n \right) I_L$$

### **Shadows**

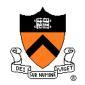

#### Shadow term tells if light sources are blocked

- Cast ray towards each light source
- $\circ$   $S_L = 0$  if ray is blocked,  $S_L = 1$  otherwise

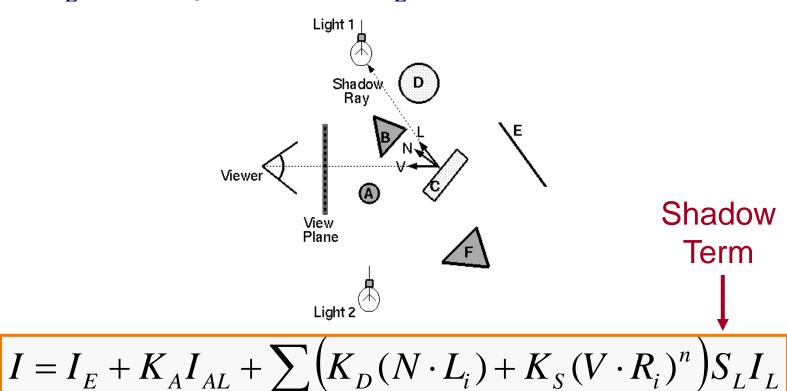

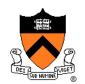

#### Also trace secondary rays from hit surfaces

Mirror reflection and transparency

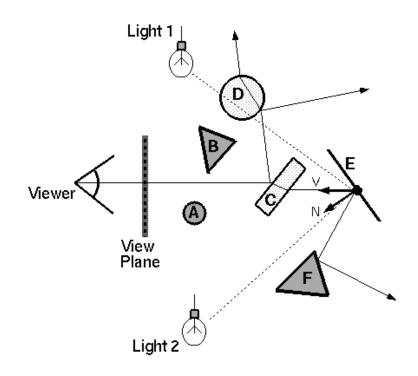

$$I = I_E + K_A I_{AL} + \sum_{L} \left( K_D (N \cdot L_i) + K_S (V \cdot R_i)^n \right) S_L I_L + \left( K_S I_R + K_T I_T \right)^n$$

### Mirror reflections

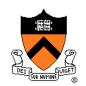

#### Trace secondary ray in mirror direction

 Evaluate radiance along secondary ray and include it into illumination model

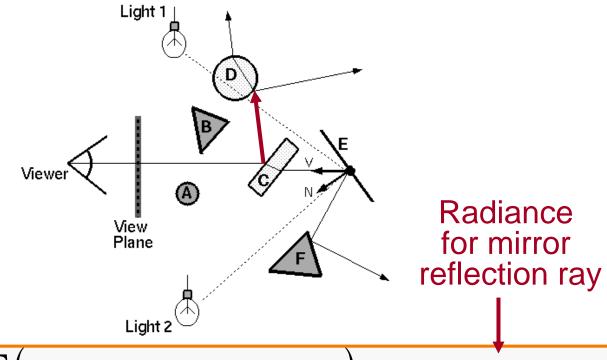

$$I = I_E + K_A I_{AL} + \sum_{I} \left( K_D (N \cdot L_i) + K_S (V \cdot R_i)^n \right) S_L I_L + K_S I_R + K_T I_T$$

# **Transparency**

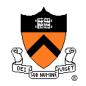

#### Trace secondary ray in direction of refraction

 Evaluate radiance along secondary ray and include it into illumination model

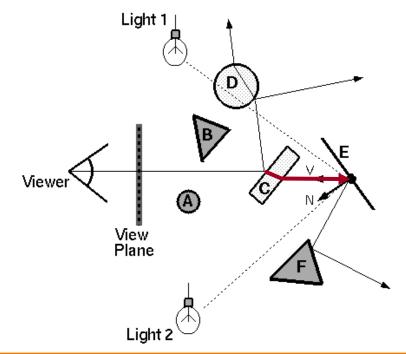

Radiance for refraction ray

$$I = I_E + K_A I_{AL} + \sum_{I} \left( K_D (N \cdot L_i) + K_S (V \cdot R_i)^n \right) S_L I_L + K_S I_R + K_T I_T$$

### **Transparency**

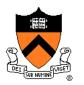

### Transparency coefficient is fraction transmitted

- $\circ$  K<sub>T</sub> = 1 for translucent object, K<sub>T</sub> = 0 for opaque
- ∘ 0 < K<sub>T</sub> < 1 for object that is semi-translucent

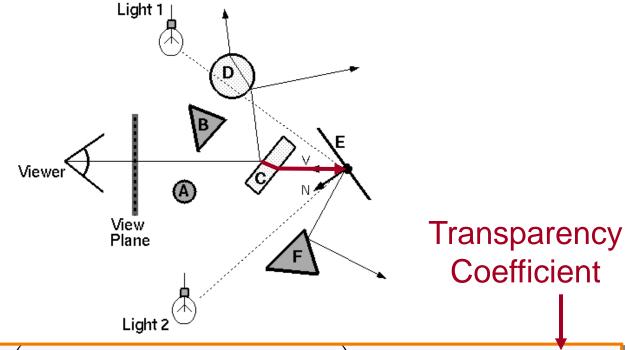

$$I = I_E + K_A I_{AL} + \sum_{I} \left( K_D (N \cdot L_i) + K_S (V \cdot R_i)^n \right) S_L I_L + K_S I_R + K_T I_T$$

# **Refractive Transparency**

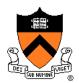

For thin surfaces, can ignore change in direction

Assume light travels straight through surface

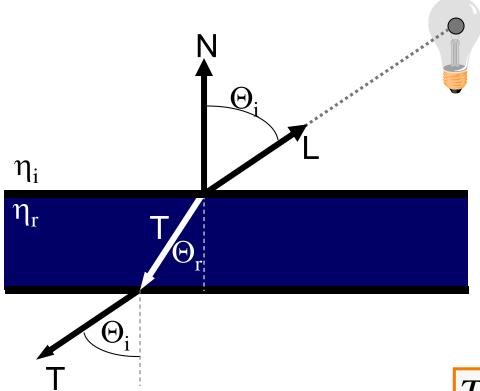

 $T \cong -L$ 

### **Refractive Tranparency**

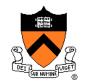

For solid objects, apply Snell's law:

$$\eta_r \sin \Theta_r = \eta_i \sin \Theta_i$$

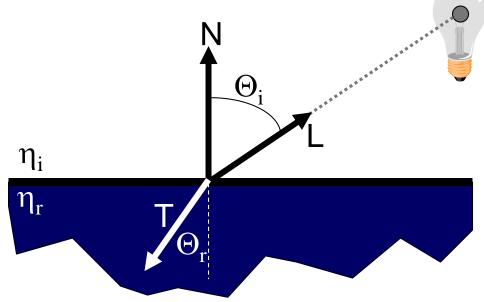

$$T = (\frac{\eta_i}{\eta_r} \cos \Theta_i - \cos \Theta_r) N - \frac{\eta_i}{\eta_r} L$$

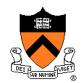

#### Ray tree represents illumination computation

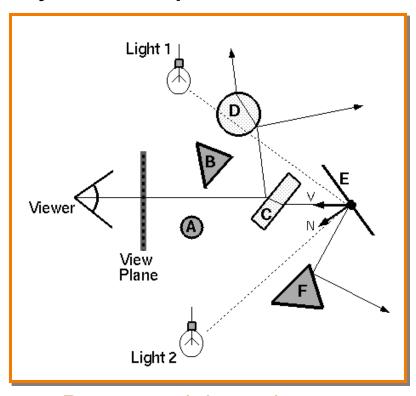

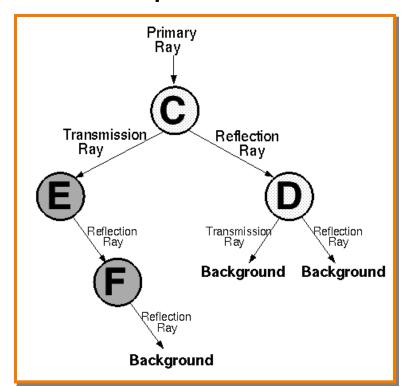

Ray traced through scene

Ray tree

$$I = I_E + K_A I_{AL} + \sum_{L} (K_D (N \cdot L_i) + K_S (V \cdot R_i)^n) S_L I_L + K_S I_R + K_T I_T$$

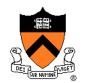

#### Ray tree represents illumination computation

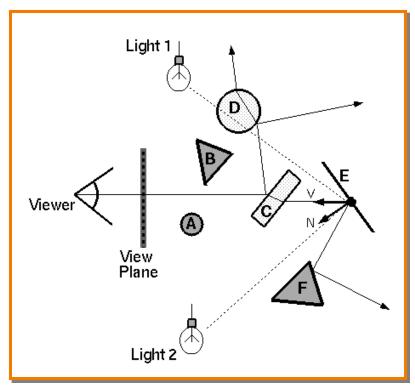

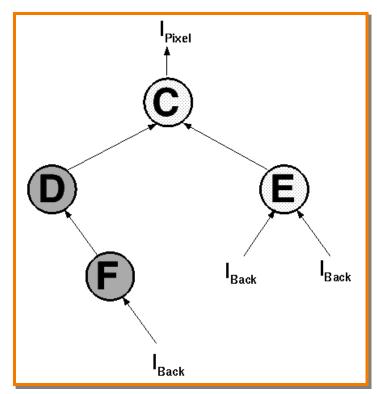

Ray traced through scene

Ray tree

$$I = I_E + K_A I_{AL} + \sum_{L} (K_D (N \cdot L_i) + K_S (V \cdot R_i)^n) S_L I_L + K_S I_R + K_T I_T$$

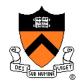

#### ComputeRadiance is called recursively

# **Example**

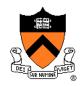

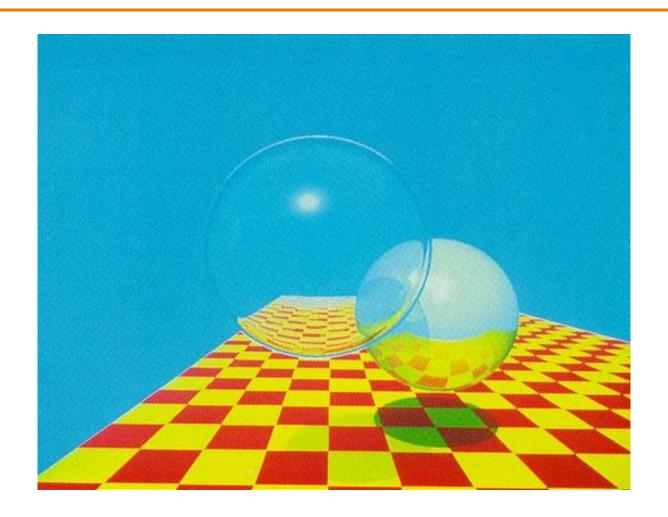

Turner Whitted, 1980

# **Summary**

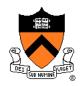

- Ray casting (direct Illumination)
  - Usually use simple analytic approximations for light source emission and surface reflectance
- Recursive ray tracing (global illumination)
  - Incorporate shadows, mirror reflections, and pure refractions

All of this is an approximation so that it is practical to compute

More on global illumination next time!

# **Example from Production**

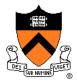

### This scene has 400 virtual lights

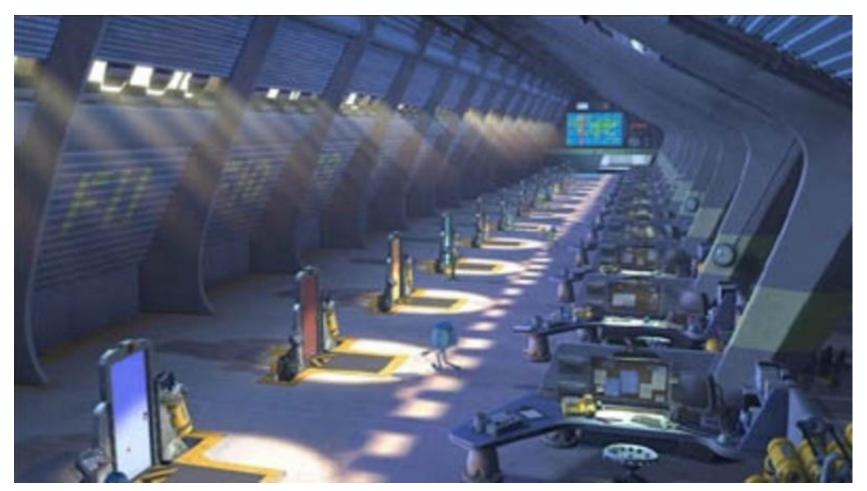